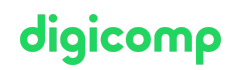

# **Microsoft Project – Basics and Bar Charts («MSPRB»)**

In this course you will learn the basics of Microsoft Project and how to plan your projects independently using the software.

Duration: 2 days

#### Price: 1'350.–

Course documents: Project 2021 book by Herdt Verlag, including exercises and solutions (digital)

#### **Content**

- Programme Structure
	- Microsoft Project Data Model
	- The different products in the Microsoft Project family
	- Microsoft Project suitability and product limitations
	- Look & Feel
- Top-down (manual) or bottom-up (automatic) scheduling
	- Entering collective tasks (phases)
	- Entering tasks manually and automatically / setting defaults
- Schedule projects
	- Default settings
	- Main project data
	- Calendar
	- Link, filter, sort and group tasks
	- Apply soft and hard constraints to tasks and see the results
- Display hierarchy
	- Display project summary task
	- Display the timetable (customizing)
		- Formatting bars and text
		- Display the critical path
		- Display additional information by formatting the row or cell background
		- Store notes on tasks
		- Printing schedules
- The Timeline tool
	- Display the timeline
	- Add and remove phases, tasks and milestones on the timeline
	- Export the schedule to a presentation
- Advanced task features
	- Create custom fields
	- Create reports and filters based on custom fields
- Multi-project management
	- o Insert linked sub-projects
	- Dependencies between sub-projects

# Key Learnings

- Acquiring knowledge of Microsoft Project
- Working independently on the scheduling of your projects with Microsoft Project

# Target audience

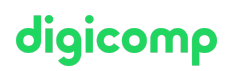

This course is aimed at project leaders, administrators and managers who want to use the basic functionality of Microsoft Project for scheduling their own projects.

#### Additional information

The training takes place on the Project Online Desktop Client (Plan 3), which is delivered through Microsoft 365. If you are using Microsoft Project 2016/2019/2021, you can also take this course.

#### Further courses

Microsoft Project – Resource [Management](https://digicomp.ch/courses-microsoft-office/microsoft-project-visio/course-microsoft-project-resource-management-and-controlling) and Controlling («MSPRRV»)

# Any questions?

We are happy to advise you on +41 44 447 21 21 or info@digicomp.ch. You can find detailed information about dates on www.digicomp.ch/courses[microsoft-office/microsoft-project-visio/course-microsoft-project-basics](https://www.digicomp.ch/courses-microsoft-office/microsoft-project-visio/course-microsoft-project-basics-and-bar-charts)and-bar-charts